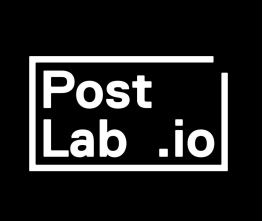

## File submission guidelines for DCP Mastering

We can accept almost any format, however, where possible we ask that you follow the following specifications when exporting a file to be converted into a DCP. If you have any questions or are unsure about something please contact our team who will be happy to guide you.

It is important you check that all source materials are free from defects before supplying to us. We cannot take responsibility for any errors in your DCP that are caused by errors present in the source material.

## Video Specs

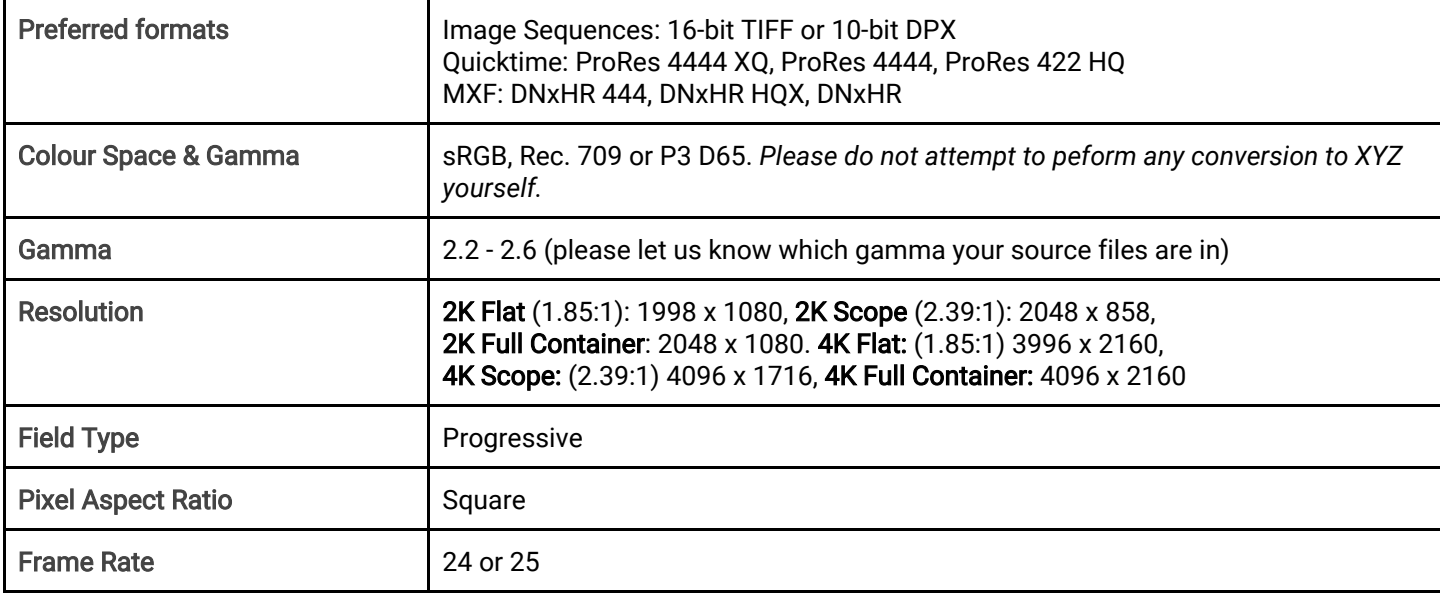

## Audio Specs

All audio should be 24-bit 48 KHz Linear PCM, delivered in AIFF, WAV or BWAV formats. Where possible please deliver audio as separate mono files.

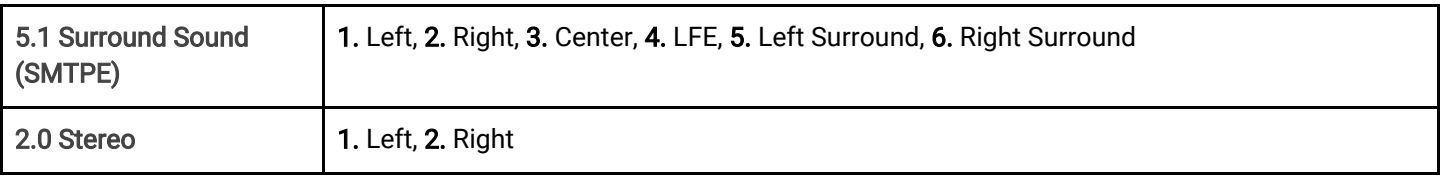

## **Delivery**

You can securely upload your files to us via Digital Pigeon. Please ensure to include your name, email address and subject line containing your jobID (if provided) or meaningful description.

*Protip*: If your files are already on Dropbox or GoogleDrive, you dont need to reupload. Just click the Add From Dropbox button on the upload page to sync the files directly.

[https://postlab-io.digitalpigeon.com](https://postlab-io.digitalpigeon.com/rcv/send) 

*Files too large? Contact us to discuss the best postal method.*